## 引用符 **'** や 二重引用符 " したければ…

引用符 · や 二重引用符 " したければ、そのまま}

## **acute accent á** や **Schrödinger** を表示したければ…

acute accent \'{a} や Schr\"{o}dinger を表示したければ、左のように入力

## 参考情報(美文書7版のページ番号)

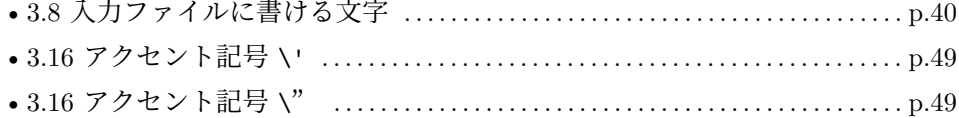